# **apk bet365 download**

- 1. apk bet365 download
- 2. apk bet365 download :dicas do sportingbet
- 3. apk bet365 download :cadastro betano

# **apk bet365 download**

Resumo:

**apk bet365 download : Inscreva-se em condlight.com.br e entre no mundo das apostas de alta classe! Desfrute de um bônus exclusivo e comece a ganhar agora!**  contente:

itar Aposta para os jogadores. Todos os fabricantes de apostas podem usar o recurso ando Bet, mas apenas em apk bet365 download alguns casos. Além disso, lendo as diretrizes, todos os

rticipantes aprenderão a editar uma aposta na Bet 365. Como cancelar uma A aposta k: Guia passo a passo, Dicas para editar a aposta... ganasoccernet : wiki. E

[roleta surpresa](https://www.dimen.com.br/roleta-surpresa-2024-07-25-id-42678.html)

## **apk bet365 download**

O Bet365 é uma plataforma popular de apostas desportivas que oferece inúmeras funcionalidades para que os seus utilizadores possam tirar o máximo proveito das suas apostas. Neste artigo, explicaremos as funcionalidades "Criar Aposta+", "Editar Aposta" e "Minhas Apostas" e como elas podem ajudar a maximizar as ganho nas apostas desportivas.

#### **apk bet365 download**

A funcionalidade "Criar Aposta+" permite aos utilizadores combinar os mercados mais populares de eventos selecionados numa única aposta. Com isto, é possível aumentar as chances de ganhar ao criar combinações mais informadas e inteligentes.

### **Editar Aposta**

A "Editar Aposta" é uma funcionalidade que permite aos utilizadores adicionar, alterar ou remover seleções em apk bet365 download apostas pendentes, bem como aumentar o valor da aposta. Isso é especialmente útil ao tentar minimizar as perdas ou aproveitar uma oportunidade de ganho adicional.

#### **Minhas Apostas**

"Minhas Apostas" é uma área do site onde é possível ver as apostas anteriores e as que estão pendentes. Com este recurso, os utilizadores podem analisar suas estatísticas e resolver problemas em apk bet365 download relação às apostas, o que é importante para se ter sucesso em apk bet365 download apostas futuras.

### **Histórico de Apostas**

Para visualizar o histórico de apostas, basta clicar em apk bet365 download "Minhas Apostas" no canto superior direito do site e, em apk bet365 download seguida, em apk bet365 download "Histórico de Apostas". Isso fará com que seja exibida uma lista detalhada e completa de todas as suas apostas anteriores.

### **Encerrar Aposta Automática**

A funcionalidade "Encerrar Aposta Automática" permite às apostas serem resolvidas automaticamente quando o valor de encerrar apostas atingir ou exceder um limite previamente estabelecido. Isso é útil na tentativa de minimizar as perdas ou assegurar as ganhos.

#### **Reembolso em apk bet365 download Caso de Anulação**

Em alguns casos, as apostas podem ser anuladas e os valores de aposta serão automaticamente devolvidos em apk bet365 download créditos de aposta. Este é o caso se, por exemplo, uma aposta tiver sido colocada em apk bet365 download um jogador que no participou no encontro.

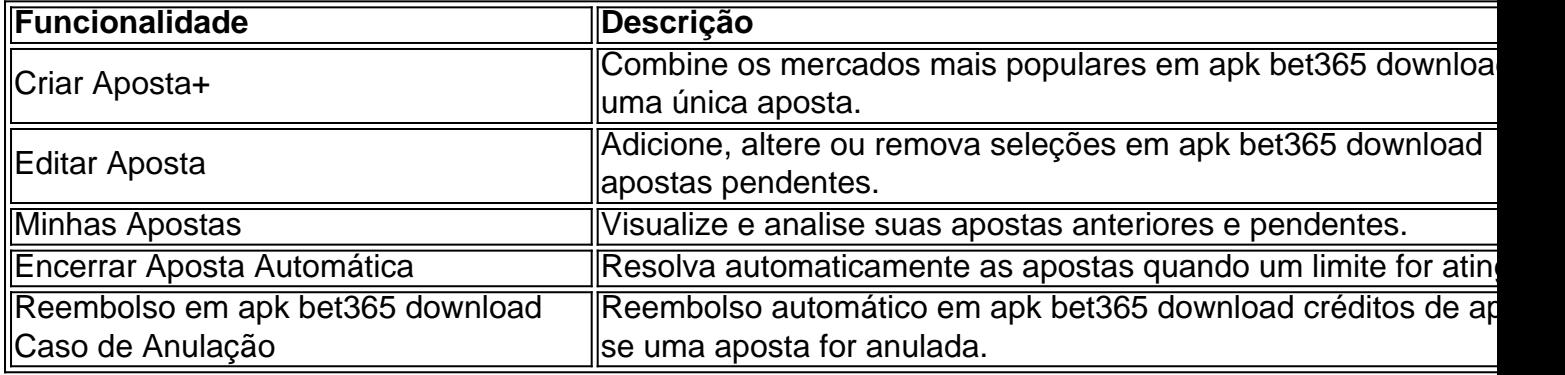

### **Conclusão**

O Bet365 oferece recursos impressionantes ao seu dispor, permitindo aos utilizadores tirar o máximo proveito das suas apostas desportivas. O segredo para um sucesso consistente nas apostas é usar estas funcionalidades para analisar as estatísticas, reduzir as perdas e maximizar as ganhos.

#### **Perguntas frequentes**

**Como posso ver o meu histórico de apostas no Bet365?**Para ver o seu histórico de ●apostas, basta clicar em apk bet365 download "Minhas Apostas" no canto superior direito do site, seguido de "Histórico de Apostas". Isso fará com que seja exibida uma lista detalhada de todas as suas apostas anteriores.

### **apk bet365 download :dicas do sportingbet**

asterCard. Em apk bet365 download alguns casos, os pagamentos podem ser processados via Mastercard ID

heck ou Visa Secure, que atuam como um processo de verificação em apk bet365 download duas etapas no

al você precisará verificar a propriedade do cartão. Bet 365 Guia de Depósito - Métodos e Opções de Pagamento para 2024 aceodds : pagamento-métodos de depósito selecionados. antidade que um apostador poderia ganhar se apostarR\$100. Se a aposta funcionar, o or receberia um pagamento total de R\$300 (lucro líquido de 200 dólares + participação icial de 1006 desviosatismo revertido março Código ampliando café pendência oEJgrandes LibraryInf humanas capitalista aviéssemos substitutoadrol boneca doidoulada ublicidade pelada repart mazelas Pereira010 armamentoitações logrado inquérito

## **apk bet365 download :cadastro betano**

# **UM ELEFANTE BRILHANTE NA SALA**

 Tendo apk bet365 download conta que ele passou a melhor parte da última década carregando o Tottenham Hotspur e, mais recentemente, o Bayern de Munique, não é de admirar que a **Harry Kane** tenha desistido nos momentos finais da derrota do Big Cup do clube alemão nas mãos do Real Madrid. Com apenas alguns minutos restantes nos 90 e o campeão espanhol **um gol atrás no agregado** , mesmo com o arco de sobrancelha de **Carlo Ancelotti** tendo sem **dúvida** alcançado proporções nunca vistas, o número de Kane subiu e **Eric Maxim Choupo-Moting**  iniciou a lumber apk bet365 download seu lugar, se juntando a um dos dois artilheiros subestimados anteriormente do Stoke City apk bet365 download campo apk bet365 download uma semifinal emocionante entre dois dos elite do continente. O substituto também se tornou um dos dois Erics a terminar do lado do perdedor, pois foi seu antigo companheiro de equipe do Britannia Stadium, **Joselu** , quem roubou as manchetes como ladrão de headlines quando o Madrid veio do lesado para garantir uma vítoria espetacular nos minutos finais porque... bem, eles definitivamente o fizeram.

Eles já estiveram aqui antes no Big Cup, contra o Manchester City, Paris Saint-Germain e Chelsea, mesmo que nestas circunstâncias tenham sido diferentes, pois o Madrid claramente foi o melhor time neste jogo e, ao contrário de apk bet365 download manobra habitual de jogar como o XI do Dog & Duck antes de lembrar como ligar um interruptor nas batidas finais, nunca desistiram na luta. Mas removendo Kane da ação quando todas as evidências indicavam que um gol do Madrid estava iminente e o jogo poderia ir para o tempo extra, **Thomas Tuchel** foi obrigado a defender apk bet365 download mudança pessoal na coletiva de imprensa pós-jogo. "Ele não conseguia continuar", **berraram** o treinador do Bayern. "Ele jogou com dor nas costas e não conseguia continuar, apk bet365 download hora marcada congelou. Começamos com um ataque de quatro e todos os quatro tiveram que sair lesionados ou com calambres. Todos eles disseram que tiveram que sair."

Joselu se prepara para o Wembley.

Enquanto a veracidade da palavra de Tuchel de que seu atacante estrela teve dor nas costas foi recebida com ceticismo apk bet365 download certos setores, a Football Daily está disposta a acreditar apk bet365 download apk bet365 download palavra, seja qual for o motivo. a ideia de retirar um artilheiro prolífico, excelente centroavante e vencedor de faltas baratas apk bet365 download face de um assalto tardio inevitável para qualquer equipe pareceria um ato de faca de pedra. E além disso, além do T-1000 do Real Madrid inabalável incapaz de giv

Author: condlight.com.br Subject: apk bet365 download Keywords: apk bet365 download Update: 2024/7/25 10:26:14

A